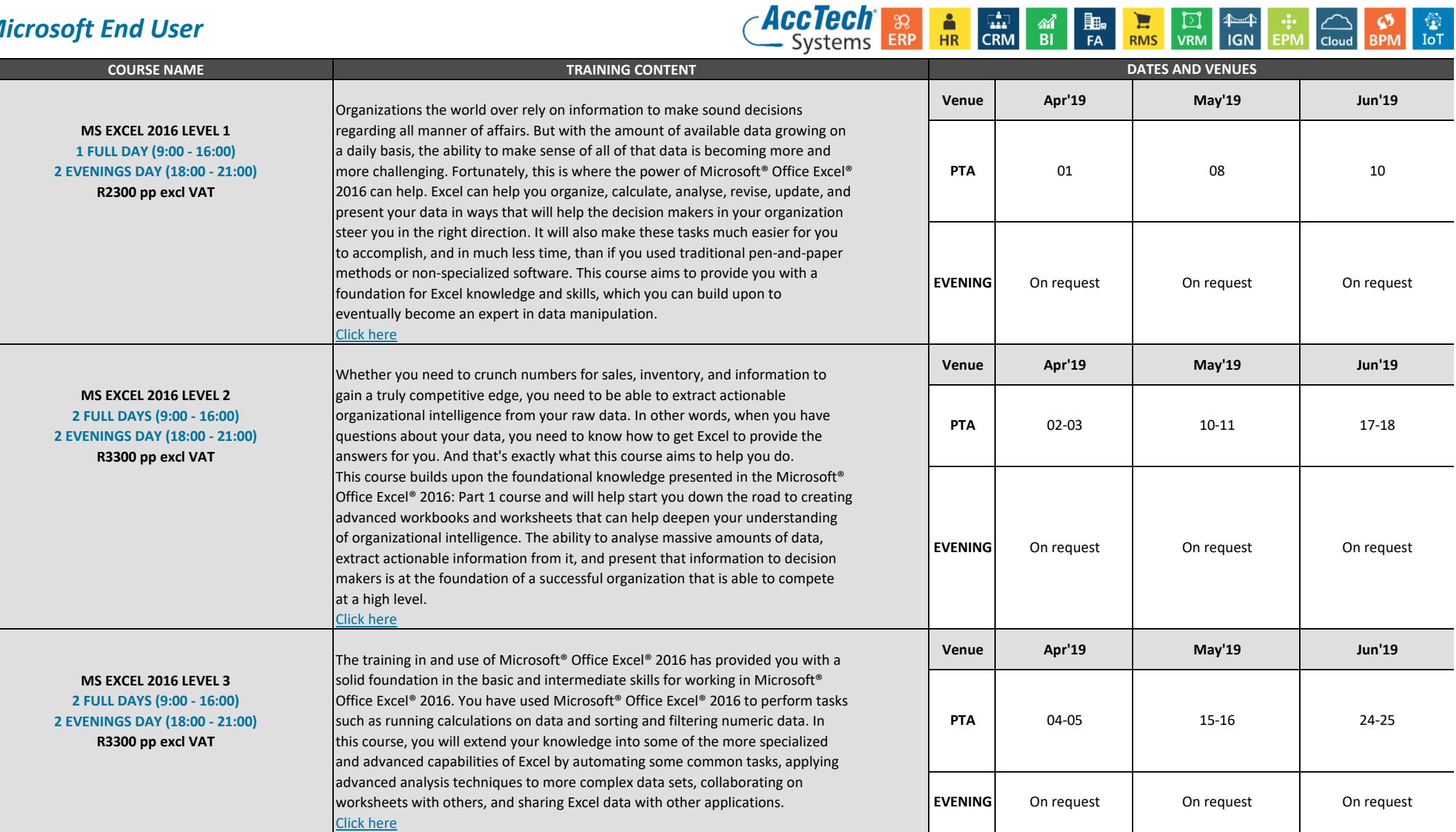

Page 1 of 5

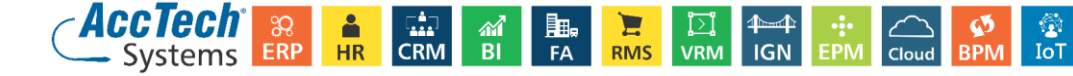

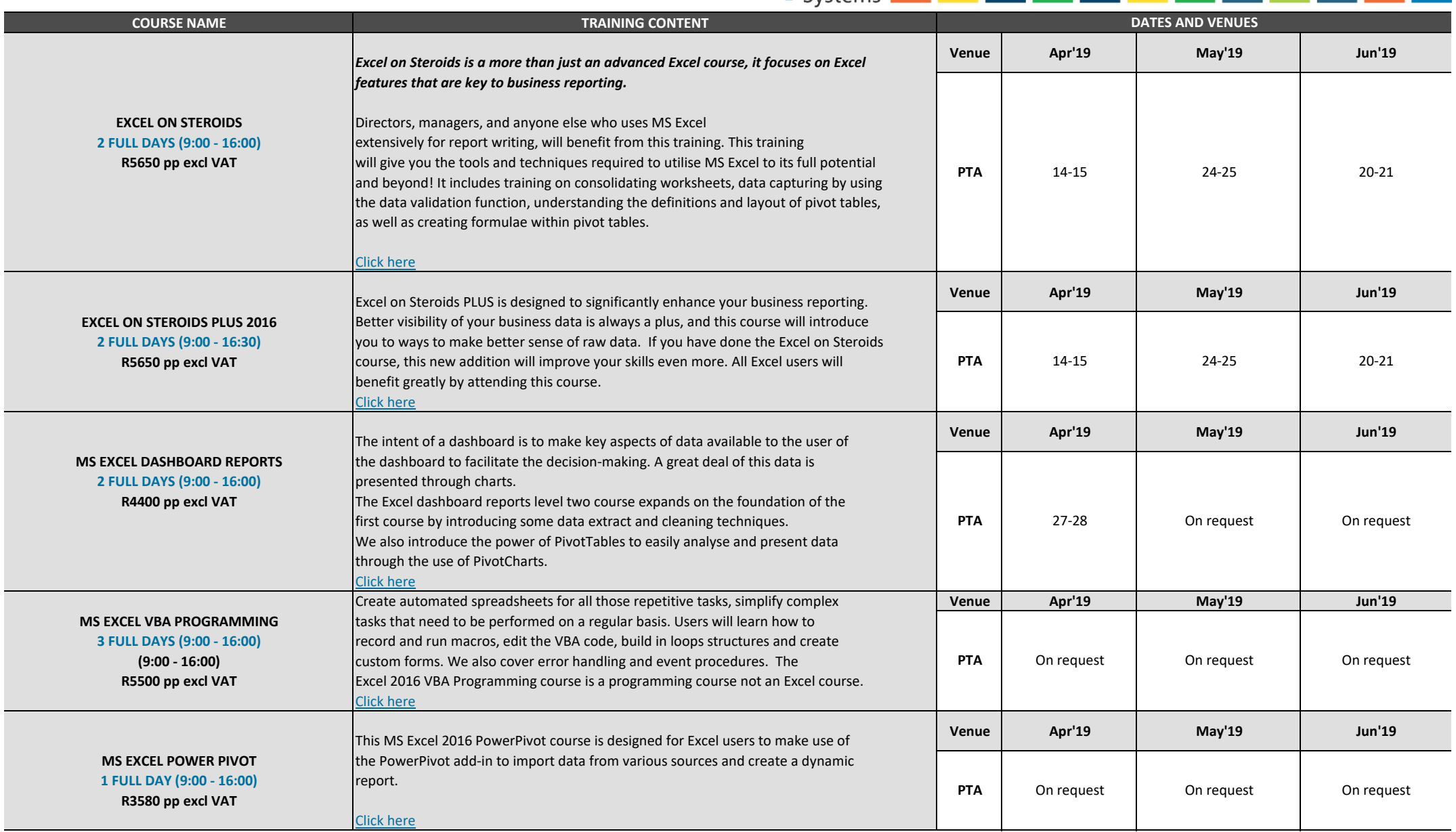

Page 2 of 5

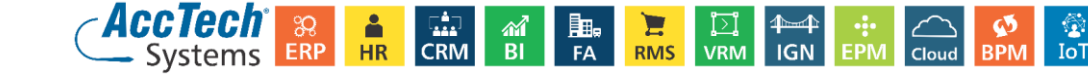

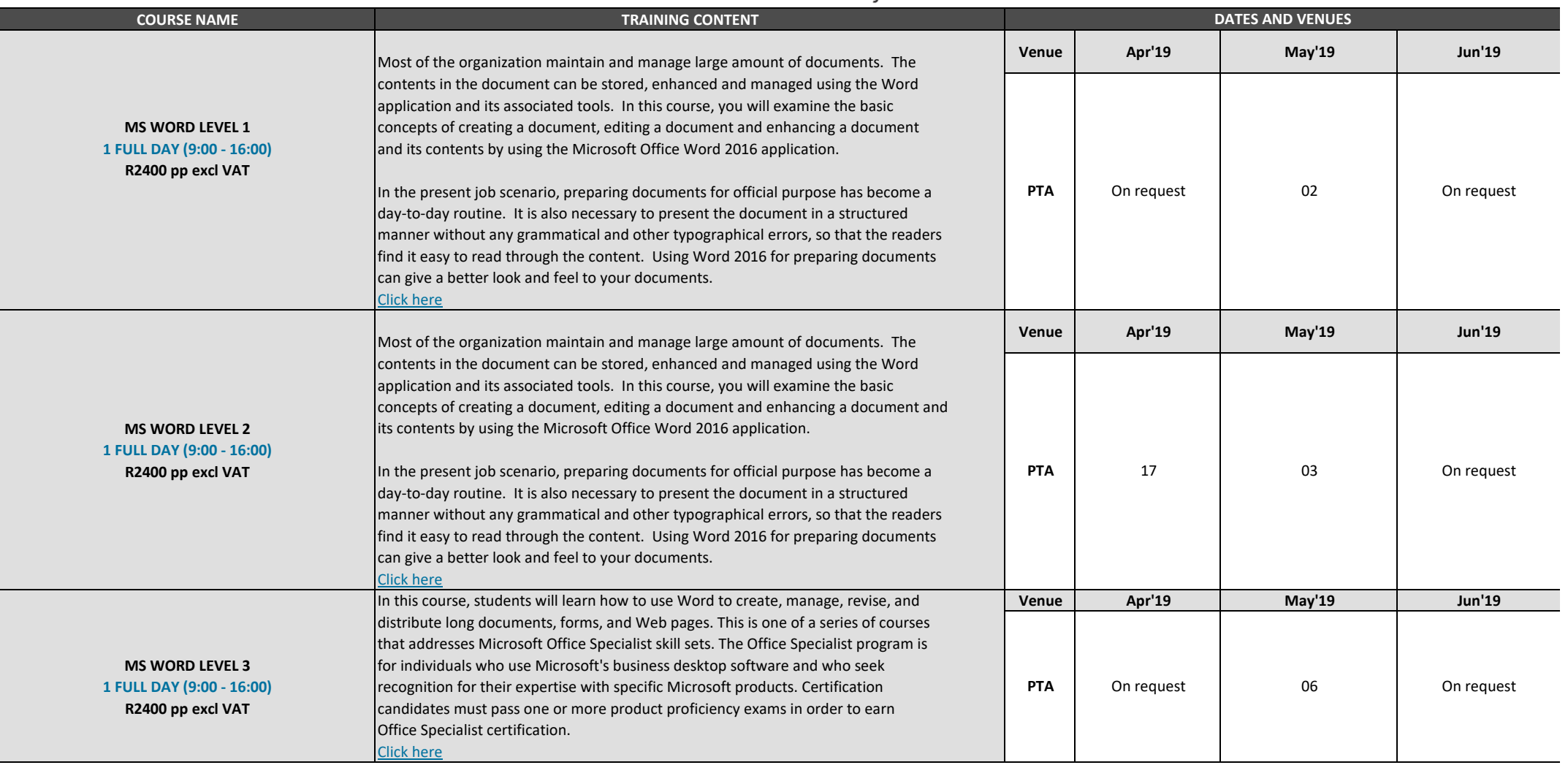

Page 3 of 5

Class dates and times are subject to change **Marili van Niekerk | Manager: Training | training@acctech.biz | +27 (82) 873 9227 | +27 (12) 640 2692** For more information on group training and assessments, or to book for a course kindly email us!

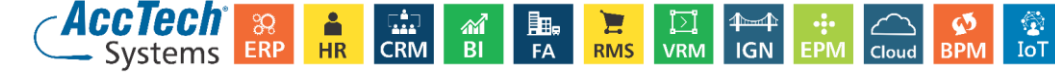

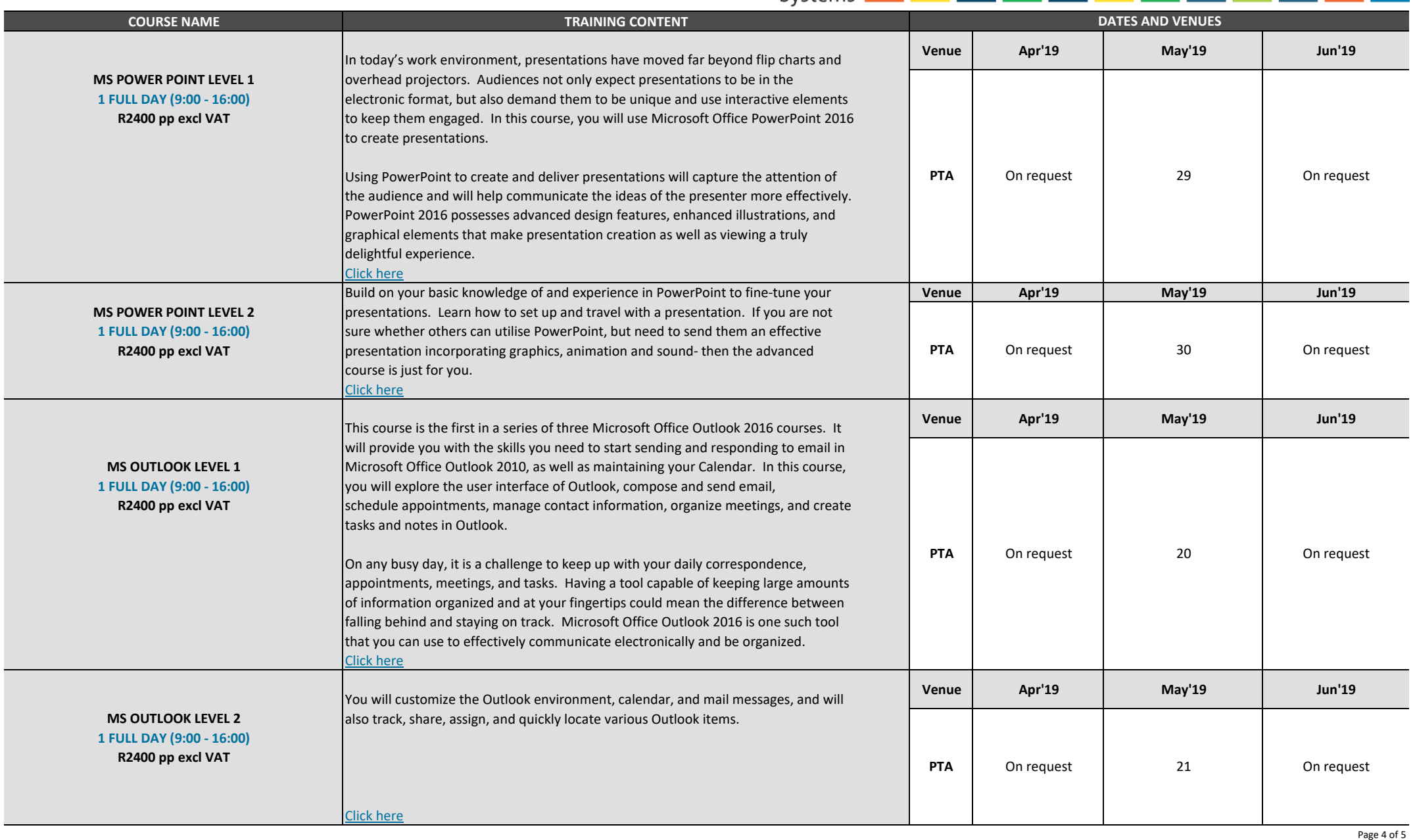

**Marili van Niekerk | Manager: Training | training@acctech.biz | +27 (82) 873 9227 | +27 (12) 640 2692** For more information on group training and assessments, or to book for a course kindly email us! Class dates and times are subject to change

![](_page_4_Picture_1.jpeg)

#### **Fax to: Gauteng: 0866 838 922 Telephone Enquiries Marili van Niekerk: Gauteng: 012 640 2692**

![](_page_4_Picture_141.jpeg)

#### **AccTech Systems Cancellation Obligations**

Excel on Steroids 2016 Workshop 1, 2 & 3

AccTech Systems reserves the right to cancel courses for any reason, including when course registrations do not meet minimum levels. AccTech Systems will notify attendees of a cancelled course at least 2 calendar days prio In this case, registration fees will be refunded to the original form of payment. AccTech Systems is not responsible for airfare penalties incurred because of cancelled courses. AccTech Systems will not reimburse registran

#### **Attendee Cancellation Obligations**

MS Outlook 2016 Level 2

*Terms and Conditions*

EXCEL ON STEROIDS PLUS 2016 MS EXCEL DASHBOARD REPORTS MS EXCEL VBA PROGRAMMING MS EXCEL POWER PIVOT

Attendees may cancel or transfer to a different course date without penalty up to 14 calendar days prior to the course start date. Attendees that cancel or request transfers less than 14 days prior to the course start date The Service Fee will be charged to the payment method used to originally purchase the course. Cancellations received less than 48 hours prior to the course start time will result in forfeiture of the course fee.

![](_page_4_Picture_142.jpeg)

**PATE:**  $\blacksquare$ 

Signed on behalf of the company:

For more information on group training and assessments, or to book for a course kindly email us!

Class dates and times are subject to change

**Marili van Niekerk | Manager: Training | training@acctech.biz | +27 (82) 873 9227 | +27 (12) 640 2692**

Page 5 of 5